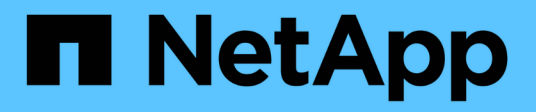

## **Definire i servizi BeeGFS**

BeeGFS on NetApp with E-Series Storage

NetApp October 22, 2024

This PDF was generated from https://docs.netapp.com/it-it/beegfs/custom/architectures-inventory-beegfsmanagement.html on October 22, 2024. Always check docs.netapp.com for the latest.

# **Sommario**

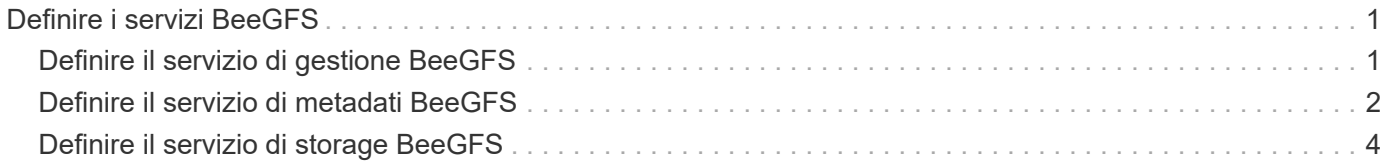

# <span id="page-2-0"></span>**Definire i servizi BeeGFS**

# <span id="page-2-1"></span>**Definire il servizio di gestione BeeGFS**

I servizi BeeGFS vengono configurati utilizzando variabili di gruppo (group\_vars).

### **Panoramica**

In questa sezione viene illustrata la definizione del servizio di gestione BeeGFS. Nel cluster ha per un file system specifico dovrebbe esistere un solo servizio di questo tipo. La configurazione di questo servizio include la definizione di:

- Il tipo di servizio (gestione).
- Definizione di qualsiasi configurazione applicabile solo a questo servizio BeeGFS.
- Configurazione di uno o più IP mobili (interfacce logiche) in cui è possibile raggiungere questo servizio.
- Specificare dove/come deve essere un volume per memorizzare i dati per questo servizio (la destinazione di gestione di BeeGFS).

#### **Fasi**

Creare un nuovo file group vars/mgmt.yml e fare riferimento alla ["Pianificare il file system"](https://docs.netapp.com/it-it/beegfs/custom/architectures-plan-file-system.html) sezione compilarlo come segue:

1. Indicare che questo file rappresenta la configurazione per un servizio di gestione BeeGFS:

```
beegfs service: management
```
2. Definire qualsiasi configurazione da applicare solo a questo servizio BeeGFS. Questo non è generalmente richiesto per il servizio di gestione a meno che non sia necessario attivare le quote, tuttavia qualsiasi parametro di configurazione supportato da beegfs-mgmtd.conf può essere incluso. Nota: I seguenti parametri vengono configurati automaticamente/altrove e non devono essere specificati qui: storeMgmtdDirectory, connAuthFile, connDisableAuthentication, connInterfacesFile, e. connNetFilterFile.

```
beegfs ha beegfs mgmtd conf resource group options:
    <beegfs-mgmt.conf:key>:<beegfs-mgmt.conf:value>
```
3. Configurare uno o più IP mobili che altri servizi e client useranno per connettersi a questo servizio (in questo modo si imposterà automaticamente il BeeGFS connInterfacesFile opzione):

```
floating ips:
    - <INTERFACE>:<IP/SUBNET> # Primary interface. Ex.
i1b:100.127.101.0/16
    - <INTERFACE>:<IP/SUBNET> # Secondary interface(s) as needed.
```
4. Facoltativamente, specificare una o più subnet IP consentite che possono essere utilizzate per la comunicazione in uscita (in questo modo si imposterà automaticamente BeeGFS connNetFilterFile opzione):

```
filter ip ranges:
    - <SUBNET>/<MASK> # Ex. 192.168.10.0/24
```
- 5. Specificare l'obiettivo di gestione di BeeGFS in cui il servizio memorizzerà i dati in base alle seguenti linee guida:
	- a. Lo stesso nome del pool di storage o del gruppo di volumi può essere utilizzato per più servizi/destinazioni BeeGFS, assicurandosi semplicemente di utilizzare lo stesso nome name, raid level, criteria \*, e. common \* configurazione per ciascun servizio (i volumi elencati per ciascun servizio devono essere diversi).
	- b. Le dimensioni dei volumi devono essere specificate come percentuale del gruppo di pool/volumi di storage e il totale non deve superare 100 per tutti i servizi/volumi che utilizzano un particolare gruppo di pool/volumi di storage. Nota quando si utilizzano le unità SSD, si consiglia di lasciare spazio libero nel gruppo di volumi per massimizzare le prestazioni e la durata dell'unità SSD (fare clic ["qui"](https://docs.netapp.com/it-it/beegfs/second-gen/beegfs-deploy-recommended-volume-percentages.html) per ulteriori dettagli).
	- c. Fare clic su ["qui"](https://github.com/netappeseries/santricity/tree/release-1.3.1/roles/nar_santricity_host#role-variables) per un elenco completo delle opzioni di configurazione disponibili per eseries storage pool configuration. Notare alcune opzioni, ad esempio state, host, host type, workload name, e. workload metadata i nomi dei volumi e vengono generati automaticamente e non devono essere specificati qui.

```
beegfs_targets:
   <BLOCK_NODE>: # The name of the block node as found in the Ansible
inventory. Ex: netapp_01
    eseries storage pool configuration:
      - name: <NAME> # Ex: beegfs m1 m2 m5 m6
        raid level: <LEVEL> # One of: raid1, raid5, raid6, raidDiskPool
        criteria drive count: <DRIVE COUNT> # Ex. 4
          common_volume_configuration:
          segment size kb: <SEGMENT SIZE> # Ex. 128
          volumes:
            - size: <PERCENT> # Percent of the pool or volume group to
allocate to this volume. Ex. 1
            owning controller: <CONTROLLER> # One of: A, B
```
Fare clic su ["qui"](https://github.com/netappeseries/beegfs/blob/master/getting_started/beegfs_on_netapp/gen2/group_vars/mgmt.yml) Per un esempio di un file di inventario completo che rappresenta un servizio di gestione BeeGFS.

## <span id="page-3-0"></span>**Definire il servizio di metadati BeeGFS**

I servizi BeeGFS vengono configurati utilizzando variabili di gruppo (group\_vars).

### **Panoramica**

In questa sezione viene illustrata la definizione del servizio di metadati BeeGFS. Almeno un servizio di questo tipo dovrebbe esistere nei cluster ha per un particolare file system. La configurazione di questo servizio include la definizione di:

- Il tipo di servizio (metadati).
- Definizione di qualsiasi configurazione applicabile solo a questo servizio BeeGFS.
- Configurazione di uno o più IP mobili (interfacce logiche) in cui è possibile raggiungere questo servizio.
- Specificare dove/come deve essere un volume per memorizzare i dati per questo servizio (la destinazione dei metadati BeeGFS).

#### **Fasi**

Facendo riferimento alla ["Pianificare il file system"](https://docs.netapp.com/it-it/beegfs/custom/architectures-plan-file-system.html) sezione, creare un file su group vars/meta <ID>. yml per ogni servizio di metadati nel cluster e compilarli come segue:

1. Indica che questo file rappresenta la configurazione per un servizio di metadati BeeGFS:

```
beegfs service: metadata
```
2. Definire qualsiasi configurazione da applicare solo a questo servizio BeeGFS. È necessario specificare almeno la porta TCP e UDP desiderata, tuttavia qualsiasi parametro di configurazione supportato da beegfs-meta.conf può anche essere incluso. Nota: I seguenti parametri vengono configurati automaticamente/altrove e non devono essere specificati qui: sysMgmtdHost, storeMetaDirectory, connAuthFile, connDisableAuthentication, connInterfacesFile, e. connNetFilterFile.

```
beegfs ha beegfs meta conf resource group options:
    connMetaPortTCP: <TCP PORT>
    connMetaPortUDP: <UDP PORT>
    tuneBindToNumaZone: <NUMA ZONE> # Recommended if using file nodes with
multiple CPU sockets.
```
3. Configurare uno o più IP mobili che altri servizi e client useranno per connettersi a questo servizio (in questo modo si imposterà automaticamente il BeeGFS connInterfacesFile opzione):

```
floating ips:
    - <INTERFACE>:<IP/SUBNET> # Primary interface. Ex.
i1b:100.127.101.1/16
    - <INTERFACE>:<IP/SUBNET> # Secondary interface(s) as needed.
```
4. Facoltativamente, specificare una o più subnet IP consentite che possono essere utilizzate per la comunicazione in uscita (in questo modo si imposterà automaticamente BeeGFS connNetFilterFile opzione):

```
filter ip ranges:
   - <SUBNET>/<MASK> # Ex. 192.168.10.0/24
```
- 5. Specificare la destinazione dei metadati BeeGFS in cui il servizio memorizzerà i dati in base alle seguenti linee guida (questa operazione configurerà automaticamente anche storeMetaDirectory opzione):
	- a. Lo stesso nome del pool di storage o del gruppo di volumi può essere utilizzato per più servizi/destinazioni BeeGFS, assicurandosi semplicemente di utilizzare lo stesso nome name, raid level, criteria \*, e. common \* configurazione per ciascun servizio (i volumi elencati per ciascun servizio devono essere diversi).
	- b. Le dimensioni dei volumi devono essere specificate come percentuale del gruppo di pool/volumi di storage e il totale non deve superare 100 per tutti i servizi/volumi che utilizzano un particolare gruppo di pool/volumi di storage. Nota quando si utilizzano le unità SSD, si consiglia di lasciare spazio libero nel gruppo di volumi per massimizzare le prestazioni e la durata dell'unità SSD (fare clic ["qui"](https://docs.netapp.com/it-it/beegfs/second-gen/beegfs-deploy-recommended-volume-percentages.html) per ulteriori dettagli).
	- c. Fare clic su ["qui"](https://github.com/netappeseries/santricity/tree/release-1.3.1/roles/nar_santricity_host#role-variables) per un elenco completo delle opzioni di configurazione disponibili per eseries storage pool configuration. Notare alcune opzioni, ad esempio state, host, host type, workload name, e. workload metadata i nomi dei volumi e vengono generati automaticamente e non devono essere specificati qui.

```
beegfs_targets:
    <BLOCK_NODE>: # The name of the block node as found in the Ansible
inventory. Ex: netapp_01
    eseries storage pool configuration:
      - name: <NAME> # Ex: beegfs m1 m2 m5 m6
        raid level: <LEVEL> # One of: raid1, raid5, raid6, raidDiskPool
        criteria drive count: <DRIVE COUNT> # Ex. 4
          common_volume_configuration:
          segment size kb: <SEGMENT SIZE> # Ex. 128
          volumes:
            - size: <PERCENT> # Percent of the pool or volume group to
allocate to this volume. Ex. 1
            owning controller: <CONTROLLER> # One of: A, B
```
Fare clic su ["qui"](https://github.com/netappeseries/beegfs/blob/master/getting_started/beegfs_on_netapp/gen2/group_vars/meta_01.yml) Per un esempio di un file di inventario completo che rappresenta un servizio di metadati BeeGFS.

## <span id="page-5-0"></span>**Definire il servizio di storage BeeGFS**

I servizi BeeGFS vengono configurati utilizzando variabili di gruppo (group\_vars).

### **Panoramica**

In questa sezione viene illustrata la definizione del servizio di storage BeeGFS. Almeno un servizio di questo tipo dovrebbe esistere nei cluster ha per un particolare file system. La configurazione di questo servizio include la definizione di:

- Il tipo di servizio (storage).
- Definizione di qualsiasi configurazione applicabile solo a questo servizio BeeGFS.
- Configurazione di uno o più IP mobili (interfacce logiche) in cui è possibile raggiungere questo servizio.
- Specificare dove/come devono essere i volumi per memorizzare i dati per questo servizio (le destinazioni di storage BeeGFS).

#### **Fasi**

Facendo riferimento alla ["Pianificare il file system"](https://docs.netapp.com/it-it/beegfs/custom/architectures-plan-file-system.html) sezione, creare un file all'indirizzo group\_vars/stor\_<ID>.yml per ciascun servizio di archiviazione nel cluster e compilarli come segue:

1. Indicare che questo file rappresenta la configurazione per un servizio di storage BeeGFS:

#### beegfs service: storage

2. Definire qualsiasi configurazione da applicare solo a questo servizio BeeGFS. È necessario specificare almeno la porta TCP e UDP desiderata, tuttavia qualsiasi parametro di configurazione supportato da beegfs-storage.conf può anche essere incluso. Nota: I seguenti parametri vengono configurati automaticamente/altrove e non devono essere specificati qui: sysMgmtdHost, storeStorageDirectory, connAuthFile, connDisableAuthentication, connInterfacesFile, e. connNetFilterFile.

```
beegfs ha beegfs storage conf resource group options:
  connStoragePortTCP: <TCP PORT>
  connStoragePortUDP: < UDP PORT>
    tuneBindToNumaZone: <NUMA ZONE> # Recommended if using file nodes with
multiple CPU sockets.
```
3. Configurare uno o più IP mobili che altri servizi e client useranno per connettersi a questo servizio (in questo modo si imposterà automaticamente il BeeGFS connInterfacesFile opzione):

```
floating ips:
    - <INTERFACE>:<IP/SUBNET> # Primary interface. Ex.
i1b:100.127.101.1/16
    - <INTERFACE>:<IP/SUBNET> # Secondary interface(s) as needed.
```
4. Facoltativamente, specificare una o più subnet IP consentite che possono essere utilizzate per la comunicazione in uscita (in questo modo si imposterà automaticamente BeeGFS connNetFilterFile opzione):

```
filter ip ranges:
    - <SUBNET>/<MASK> # Ex. 192.168.10.0/24
```
5. Specificare le destinazioni di storage BeeGFS in cui il servizio memorizzerà i dati in base alle seguenti

linee guida (questa operazione configurerà automaticamente anche storeStorageDirectory opzione):

- a. Lo stesso nome del pool di storage o del gruppo di volumi può essere utilizzato per più servizi/destinazioni BeeGFS, assicurandosi semplicemente di utilizzare lo stesso nome name, raid level, criteria \*, e. common \* configurazione per ciascun servizio (i volumi elencati per ciascun servizio devono essere diversi).
- b. Le dimensioni dei volumi devono essere specificate come percentuale del gruppo di pool/volumi di storage e il totale non deve superare 100 per tutti i servizi/volumi che utilizzano un particolare gruppo di pool/volumi di storage. Nota quando si utilizzano le unità SSD, si consiglia di lasciare spazio libero nel gruppo di volumi per massimizzare le prestazioni e la durata dell'unità SSD (fare clic ["qui"](https://docs.netapp.com/it-it/beegfs/second-gen/beegfs-deploy-recommended-volume-percentages.html) per ulteriori dettagli).
- c. Fare clic su ["qui"](https://github.com/netappeseries/santricity/tree/release-1.3.1/roles/nar_santricity_host#role-variables) per un elenco completo delle opzioni di configurazione disponibili per eseries storage pool configuration. Notare alcune opzioni, ad esempio state, host, host type, workload name, e. workload metadata i nomi dei volumi e vengono generati automaticamente e non devono essere specificati qui.

```
beegfs_targets:
   <BLOCK_NODE>: # The name of the block node as found in the Ansible
inventory. Ex: netapp_01
    eseries storage pool configuration:
      - name: <NAME> # Ex: beegfs s1 s2
        raid level: <LEVEL> # One of: raid1, raid5, raid6,
raidDiskPool
       criteria drive count: <DRIVE COUNT> # Ex. 4
        common volume configuration:
          segment size kb: <SEGMENT SIZE> # Ex. 128
          volumes:
            - size: <PERCENT> # Percent of the pool or volume group to
allocate to this volume. Ex. 1
            owning controller: <CONTROLLER> # One of: A, B
          # Multiple storage targets are supported / typical:
            - size: <PERCENT> # Percent of the pool or volume group to
allocate to this volume. Ex. 1
            owning controller: <CONTROLLER> # One of: A, B
```
Fare clic su ["qui"](https://github.com/netappeseries/beegfs/blob/master/getting_started/beegfs_on_netapp/gen2/group_vars/stor_01.yml) Esempio di un file di inventario completo che rappresenta un servizio di storage BeeGFS.

#### **Informazioni sul copyright**

Copyright © 2024 NetApp, Inc. Tutti i diritti riservati. Stampato negli Stati Uniti d'America. Nessuna porzione di questo documento soggetta a copyright può essere riprodotta in qualsiasi formato o mezzo (grafico, elettronico o meccanico, inclusi fotocopie, registrazione, nastri o storage in un sistema elettronico) senza previo consenso scritto da parte del detentore del copyright.

Il software derivato dal materiale sottoposto a copyright di NetApp è soggetto alla seguente licenza e dichiarazione di non responsabilità:

IL PRESENTE SOFTWARE VIENE FORNITO DA NETAPP "COSÌ COM'È" E SENZA QUALSIVOGLIA TIPO DI GARANZIA IMPLICITA O ESPRESSA FRA CUI, A TITOLO ESEMPLIFICATIVO E NON ESAUSTIVO, GARANZIE IMPLICITE DI COMMERCIABILITÀ E IDONEITÀ PER UNO SCOPO SPECIFICO, CHE VENGONO DECLINATE DAL PRESENTE DOCUMENTO. NETAPP NON VERRÀ CONSIDERATA RESPONSABILE IN ALCUN CASO PER QUALSIVOGLIA DANNO DIRETTO, INDIRETTO, ACCIDENTALE, SPECIALE, ESEMPLARE E CONSEQUENZIALE (COMPRESI, A TITOLO ESEMPLIFICATIVO E NON ESAUSTIVO, PROCUREMENT O SOSTITUZIONE DI MERCI O SERVIZI, IMPOSSIBILITÀ DI UTILIZZO O PERDITA DI DATI O PROFITTI OPPURE INTERRUZIONE DELL'ATTIVITÀ AZIENDALE) CAUSATO IN QUALSIVOGLIA MODO O IN RELAZIONE A QUALUNQUE TEORIA DI RESPONSABILITÀ, SIA ESSA CONTRATTUALE, RIGOROSA O DOVUTA A INSOLVENZA (COMPRESA LA NEGLIGENZA O ALTRO) INSORTA IN QUALSIASI MODO ATTRAVERSO L'UTILIZZO DEL PRESENTE SOFTWARE ANCHE IN PRESENZA DI UN PREAVVISO CIRCA L'EVENTUALITÀ DI QUESTO TIPO DI DANNI.

NetApp si riserva il diritto di modificare in qualsiasi momento qualunque prodotto descritto nel presente documento senza fornire alcun preavviso. NetApp non si assume alcuna responsabilità circa l'utilizzo dei prodotti o materiali descritti nel presente documento, con l'eccezione di quanto concordato espressamente e per iscritto da NetApp. L'utilizzo o l'acquisto del presente prodotto non comporta il rilascio di una licenza nell'ambito di un qualche diritto di brevetto, marchio commerciale o altro diritto di proprietà intellettuale di NetApp.

Il prodotto descritto in questa guida può essere protetto da uno o più brevetti degli Stati Uniti, esteri o in attesa di approvazione.

LEGENDA PER I DIRITTI SOTTOPOSTI A LIMITAZIONE: l'utilizzo, la duplicazione o la divulgazione da parte degli enti governativi sono soggetti alle limitazioni indicate nel sottoparagrafo (b)(3) della clausola Rights in Technical Data and Computer Software del DFARS 252.227-7013 (FEB 2014) e FAR 52.227-19 (DIC 2007).

I dati contenuti nel presente documento riguardano un articolo commerciale (secondo la definizione data in FAR 2.101) e sono di proprietà di NetApp, Inc. Tutti i dati tecnici e il software NetApp forniti secondo i termini del presente Contratto sono articoli aventi natura commerciale, sviluppati con finanziamenti esclusivamente privati. Il governo statunitense ha una licenza irrevocabile limitata, non esclusiva, non trasferibile, non cedibile, mondiale, per l'utilizzo dei Dati esclusivamente in connessione con e a supporto di un contratto governativo statunitense in base al quale i Dati sono distribuiti. Con la sola esclusione di quanto indicato nel presente documento, i Dati non possono essere utilizzati, divulgati, riprodotti, modificati, visualizzati o mostrati senza la previa approvazione scritta di NetApp, Inc. I diritti di licenza del governo degli Stati Uniti per il Dipartimento della Difesa sono limitati ai diritti identificati nella clausola DFARS 252.227-7015(b) (FEB 2014).

#### **Informazioni sul marchio commerciale**

NETAPP, il logo NETAPP e i marchi elencati alla pagina<http://www.netapp.com/TM> sono marchi di NetApp, Inc. Gli altri nomi di aziende e prodotti potrebbero essere marchi dei rispettivi proprietari.